# Cheatography

### JavaScript Cheat Sheet by anumpatel via cheatography.com/19407/cs/2430/

| Mouse Event | s                                                                                                    | Mouse Events (cont)      |                                                                                                    | Basic Objects     |                                                           |                                                    |
|-------------|----------------------------------------------------------------------------------------------------|--------------------------|----------------------------------------------------------------------------------------------------|-------------------|-----------------------------------------------------------|----------------------------------------------------|
| click       | The click event is<br>fired when a<br>mouse button is<br>pressed and<br>released on a<br>single element.                                                           | eout is<br>is<br>e<br>li | The mouseout event<br>s fired when a mouse<br>s <i>moved off the</i><br>element that has the<br>stener attached or<br>off one of its children.                                                           | Array             |                                                           | Properties                                         |
|             |                                                                                                    |                          |                                                                                                    | constructor       | creates a<br>new<br>Function<br>object.                   | new Function ([arg1[, arg2[,argN]],] functionBody) |
| dblclick    | The dblclick event<br>is fired when<br>mouse button is<br><i>clicked twice</i> on a<br>single element.                                                             | mous T<br>eup is<br>b    | The mouseup event<br>is fired when a mouse<br>outton is <i>released</i><br>over an element.                                                                                                    | length            | number of<br>arguments<br>expected<br>by the<br>function. | console.log (Function.length);                     |
| mousedown   | The mousedown<br>event is fired<br>when a mouse<br>button is <i>pressed</i><br>on an element                                                                       | Keyboard<br>keydown      | The keydown<br>event is fired<br>when a <i>key is</i>                                                                                                    | prototype         | Prototype<br>for the<br>Array<br>constructor              | Array.isArray(Array.prototype);                    |
| mousemove   | The mousemove<br>event is fired<br>when a mouse is<br><i>moved while over</i><br>an element                                                                        | keypress                 | pressed down.<br>The keypress<br>event is fired<br>when a key is<br>pressed down<br>and that key<br>normally<br>produces a<br>character value.<br>The keyup event<br>is fired when a<br>key is released. | Array<br>concat() | returns a<br>new array<br>comprised<br>of this            | Methods<br>arr.concat(value1, value2,, valueN)     |
| mouseover   | The mouseover<br>event is fired<br>when a mouse is<br><i>moved onto the</i><br><i>element</i> that has<br>the listener<br>attached or onto<br>one of its children. |                          |                                                                                                    |                   | array<br>joined with<br>other<br>array(s)                 |                                                    |
|             |                                                                                                    | keyup                    |                                                                                                    |                   | and/or<br>value(s).                                       |                                                    |

#### By anumpatel

cheatography.com/anumpatel/

Not published yet. Last updated 7th August, 2014. Page 1 of 2. Sponsored by **Readability-Score.com** Measure your website readability! https://readability-score.com

# Cheatography

#### JavaScript Cheat Sheet by anumpatel via cheatography.com/19407/cs/2430/

| Basic Objects (cont) |                                                                                                    |                                                          |  |  |  |  |  |
|----------------------|----------------------------------------------------------------------------------------------------|----------------------------------------------------------|--|--|--|--|--|
| indexof()            | returns the first index at<br>which a given element can<br>be found in the array.                  | arr.indexOf(sea<br>rchElement[,<br>fromIndex])           |  |  |  |  |  |
| join()               | joins all elements of an array into a string.                                                      | str =<br>arr.join(separat<br>or)                         |  |  |  |  |  |
| lastindexof()        | returns the last index at<br>which a given element can<br>be found in the array.                   | array.lastIndex<br>Of(searchElem<br>ent[,<br>fromIndex]) |  |  |  |  |  |
| рор                  | removes the last element from an array                                                             | arr.pop()                                                |  |  |  |  |  |
| push()               | adds one or more elements<br>to the end of an array and<br>returns the new length of the<br>array. | arr.push(eleme<br>nt1,,<br>elementN)                     |  |  |  |  |  |

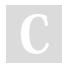

## By anumpatel

cheatography.com/anumpatel/

Not published yet. Last updated 7th August, 2014. Page 2 of 2. Sponsored by **Readability-Score.com** Measure your website readability! https://readability-score.com